${\hbox{\rm Sem}}$ vložte zadání Vaší práce.

České vysoké učení technické v Praze FAKULTA STAVEBNÍ KATEDRA GEOMATIKY

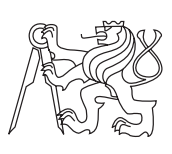

Bakalářská práce

### **Zpracování mapových podkladů**

*Jan Nápravník*

Vedoucí práce: Ing.Karel Benda, CSc.

24. května 2020

# **Poděkování**

Děkuji Ing. Karlu Bendovi, CSc za odborné rady a čas, který mi při tvorbě práce věnoval. Děkuji Mgr. Petře Chovňákové za důkladnou kontrolu práce. Děkuji svojí rodině za podporu.

# **Prohlášení**

Prohlašuji, že jsem předloženou práci vypracoval samostatně a že jsem uvedl veškeré použité informační zdroje v souladu s Metodickým pokynem o etické přípravě vysokoškolských závěrečných prací.

Beru na vědomí, že se na moji práci vztahují práva a povinnosti vyplývající ze zákona č. 121/2000 Sb., autorského zákona, ve znění pozdějších předpisů. V souladu s ust. § 46 odst. 6 tohoto zákona tímto uděluji nevýhradní oprávnění (licenci) k užití této mojí práce, a to včetně všech počítačových programů, jež jsou její součástí či přílohou a veškeré jejich dokumentace (dále souhrnně jen "Dílo"), a to všem osobám, které si přejí Dílo užít. Tyto osoby jsou oprávněny Dílo užít jakýmkoli způsobem, který nesnižuje hodnotu Díla, avšak pouze k nevýdělečným účelům. Toto oprávnění je časově, teritoriálně i množstevně neomezené.

V Praze dne 24. května 2020 . . . . . . . . . . . . . . . . . . . . .

České vysoké učení technické v Praze Fakulta stavební

© 2020 Jan Nápravník. Všechna práva vyhrazena.

*Tato práce vznikla jako školní dílo na Českém vysokém učení technickém v Praze, Fakultě stavební. Práce je chráněna právními předpisy a mezinárodními úmluvami o právu autorském a právech souvisejících s právem autorským. K jejímu užití, s výjimkou bezúplatných zákonných licencí, je nezbytný souhlas autora.*

### **Odkaz na tuto práci**

Nápravník, Jan.: *Zpracování mapových podkladů*. Bakalářská práce. Praha: České vysoké učení technické v Praze, Fakulta stavební, 2020.

## **Abstrakt**

Obsahem bakalářské práce je vypracování studie, která situuje novou turistickou cestu přes rokle v CHKO Český ráj v oblasti Hrubé Skály. Práce bude dále sloužit jako podklad pro projekt výstavby mostů, kterým se bude zabývat Fakulta umění a architektury v Liberci. Nejprve jsem zaměřil body polygonu s použítím polární metody, následně jsem situoval novou turistickou cestu, která zjednoduší přístup turistů do CHKO Český ráj.

**Klíčová slova** vytyčení, GNSS, totální stanice, CHKO Český ráj, Hrubá Skála, trojpodstavcová metoda, výtyčka, stativ, turistická cesta, KOKEŠ, Groma

## **Abstract**

The content of the bachelor's thesis is the elaboration of a study that situates a new tourist path through a gorge in the Protected Landscape Area Český ráj near to Hrubá Skála. The thesis will also serve as a basis for a project to build bridges. This project will made by the Faculty of Arts and Architecture in Liberec. First, we focused points of the polygon using the polar method, then we situated a new tourist path that will simplify the access of tourists to the Protected Landscape Area Český ráj.

**Keywords** outline, GNSS, total station, the Protected Landscape Area Český ráj, Hrubá Skála, three-pedestal method, stick, tripod, tourist path, KOKEŠ, Groma

# **Obsah**

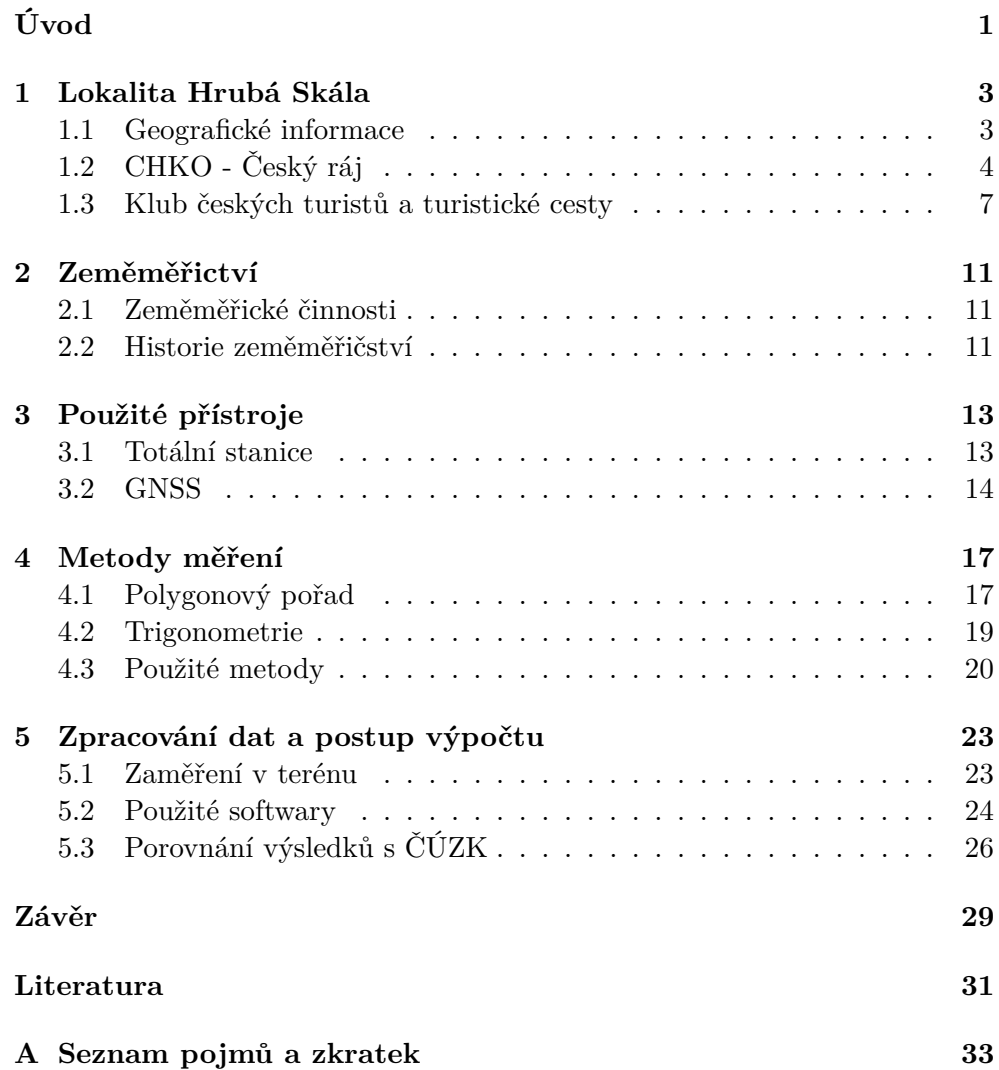

**B** Přílohy

 ${\bf 35}$ 

# **Seznam obrázků**

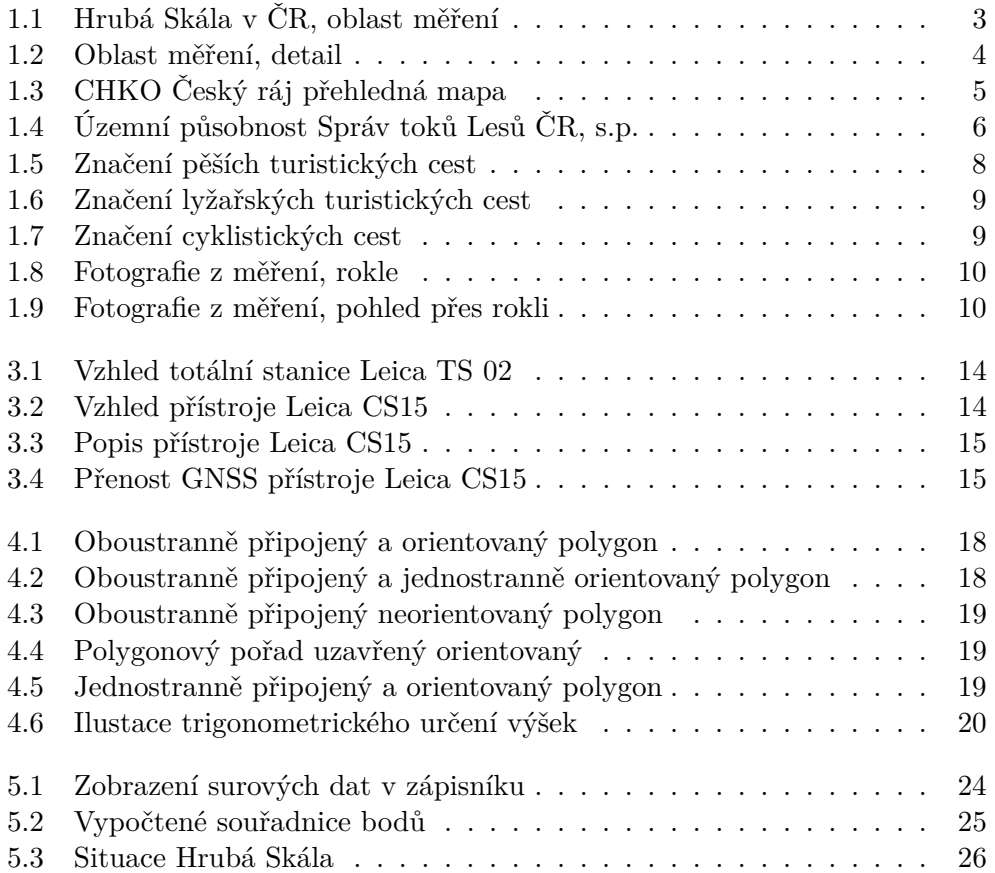

# **Seznam tabulek**

[5.1 Porovnání souřadnic koncového a orientačního bodu](#page-41-2) . . . . . . . . 26

# **Úvod**

<span id="page-16-0"></span>Ve své práci se zabývám zaměřením bodů pomocí trojpodstavcové soupravy, polygonu a využití polární metody s následným návrhem pro vytvoření nové turistické cesty. Jedná se o zaměření bodů v oblasti Hrubé Skály, která spadá pod CHKO Český ráj. V oblasti je velký pohyb turistů, kteří musí část cesty jít po vozovce pro dopravní automobily. V zájmu bezpečnosti je potřeba nová turistická trasa, která povede přírodou, a tím se stává i atraktivnější pro výletníky.

Projekt mi doporučil vedoucí práce, zaujal mě, protože má práce poslouží k vytvoření konkretní, realné a smysluplné věci. Se zaměřováním bodu mám jen velmi malé praktické zkušenosti, setkal jsem se s ním pouze ve vyučovacích hodinách a tímto způsobem jsem se s metodou mohl blíže seznámit.

Cílem zaměření bylo vytvoření podkladů pro architekty, kterým jsem předal výškové a polohové zaměření bodů, které jim poslouží jako východisko pro vytvoření konstrukce mostů. Vytvořená mapa zahrnovala jak návrh a převýšení mostů, tak i osu turistické cestu propojující a stávající cesty.

V první kapitole se budu zabývat lokalitou Hrubá Skála, kde mají být mosty vytvořeny, pojmy CHKO, turistické cesty a Lesy ČR. Ve druhé kapitole se budu zabývat historií zeměměřictví. Třetí kapitola, bude popisovat použité přístroje. V následující kapitole přiblížím použité metody. V páté kapitole se zaměřím zpracování dat, na přesnot měření, porovnám body vypočtené s triangulačními body ČUZK.

# Kapitola **1**

## <span id="page-18-0"></span>**Lokalita Hrubá Skála**

V bakalářské práci se snažím zlepšit přístupnoust do CHKO Český ráj pomocí turistické stezky, která má vést také přes rokle. V další části textu Vám přiblížím toto místo.

### <span id="page-18-1"></span>**1.1 Geografické informace**

Hrubá Skála se nachází v okrese Semily v Libereckém kraji.

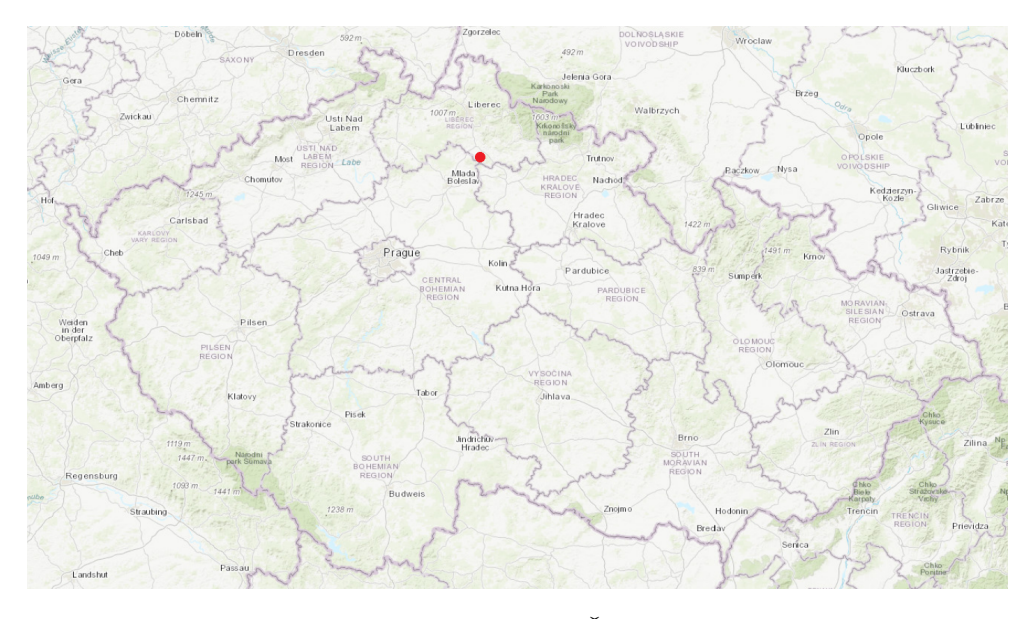

<span id="page-18-2"></span>Obrázek 1.1: Hrubá Skála v ČR, oblast měření

Hrubá Skála se nachází v CHKO Český ráj v oblasti Hruboskalska. Hruboskalsko patří mezi nejznámější skalní města ČR. Skalní město je vyhledáváno mnoha turisty a zdejší turistické stezky jsou velmi frekventované.

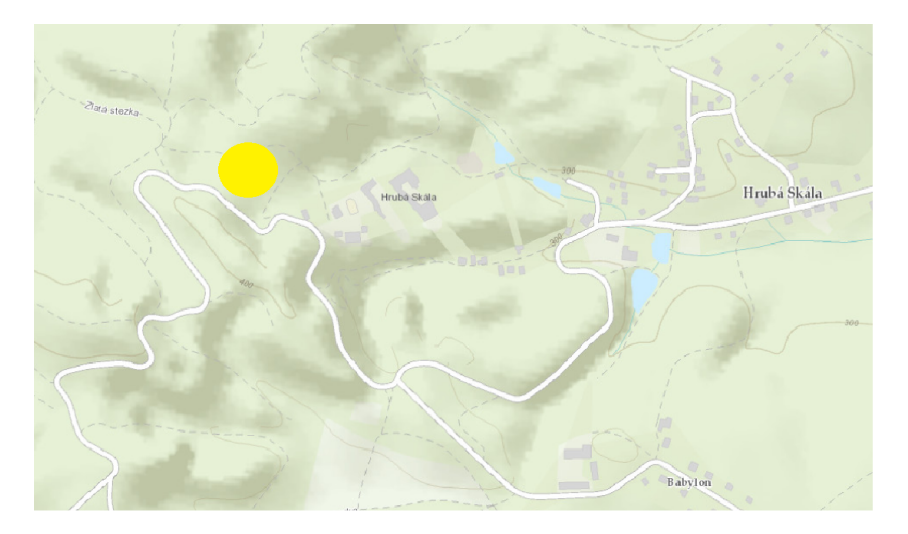

Zaměření turistické stezky se nachází hned vedle zámku Hrubá Skála.

<span id="page-19-1"></span>Obrázek 1.2: Oblast měření, detail

Zámek je nyní využíván jako hotel s restaurací, a proto láká turisty z celého širokého okolí. Hrubá Skála patří do Zlaté stezky Českého ráje, která v letních měsících musí odolávat velkým návalům turistů.

### <span id="page-19-0"></span>**1.2 CHKO - Český ráj**

Tato kapitola stručně představuje CHKO Český ráj. Český ráj leží padesát kilometrů severovýchodně od Prahy. Geograficky je ohraničen spojnicí Mladá Boleslav, Mnichovo Hradiště, Hodkovice nad Mohelkou, vrch Kopanina, Železný Brod, Semily, Nová Paka, Jičín, Kopidlno, Sobotka a Dolní Bousov. Na východě tento malebný region přechází v Podkrkonoší a na severu je ohraničen pásem Jizerských hor a Krkonoš. V tomto romantickém kraji ležícím na středním toku Jizery se snoubí rozmanitost přírodních krás s bohatými historickými památkami - hrady, zámky, lidová architektura. A právě proto již v 19. století hosté lázní Sedmihorky začali tuto část země nazývat Český ráj. [\[1\]](#page-46-1)

Chráněná krajinná oblast (CHKO) je označení pro velkoplošné chráněné území nižšího stupně ochrany, než jaký platí pro národní parky. CHKO Český ráj je nejstarším chráněnou oblastí v Česku. Zaujímá území o rozloze cca 181,5 km2. Českému ráji byl v roce 2005 přidělen status Globální geopark UNESCO. CHKO se rozkládá na území tří krajů - Liberecký, Středočeský a Kralovehradecký. Tím pádem spadá i do čtyř okresů - Semily, Jablonec nad Nisou, Mladá Boleslav a okres Jičín.

Chráněná krajinná oblast Český ráj se nachází v severnější části České republiky a láká svými krásami mnoho turistů i z jiných regionů. Tento region se skládá ze tří částí. Největší z nich se náchází mezi Mnichovým Hradištěm,

Sobotkou a Turnovem, kam spadájí oblasti Můžské, Hruboskalsko, Příhrazské skály a okolí Trosek. Druhá část leží mezi Turnovem, Malou Skálou a Kozákovem. Nejmenší třetí část se nachází mezi Jičínem a Mladějovem, zde se nachází Prachovské skály.

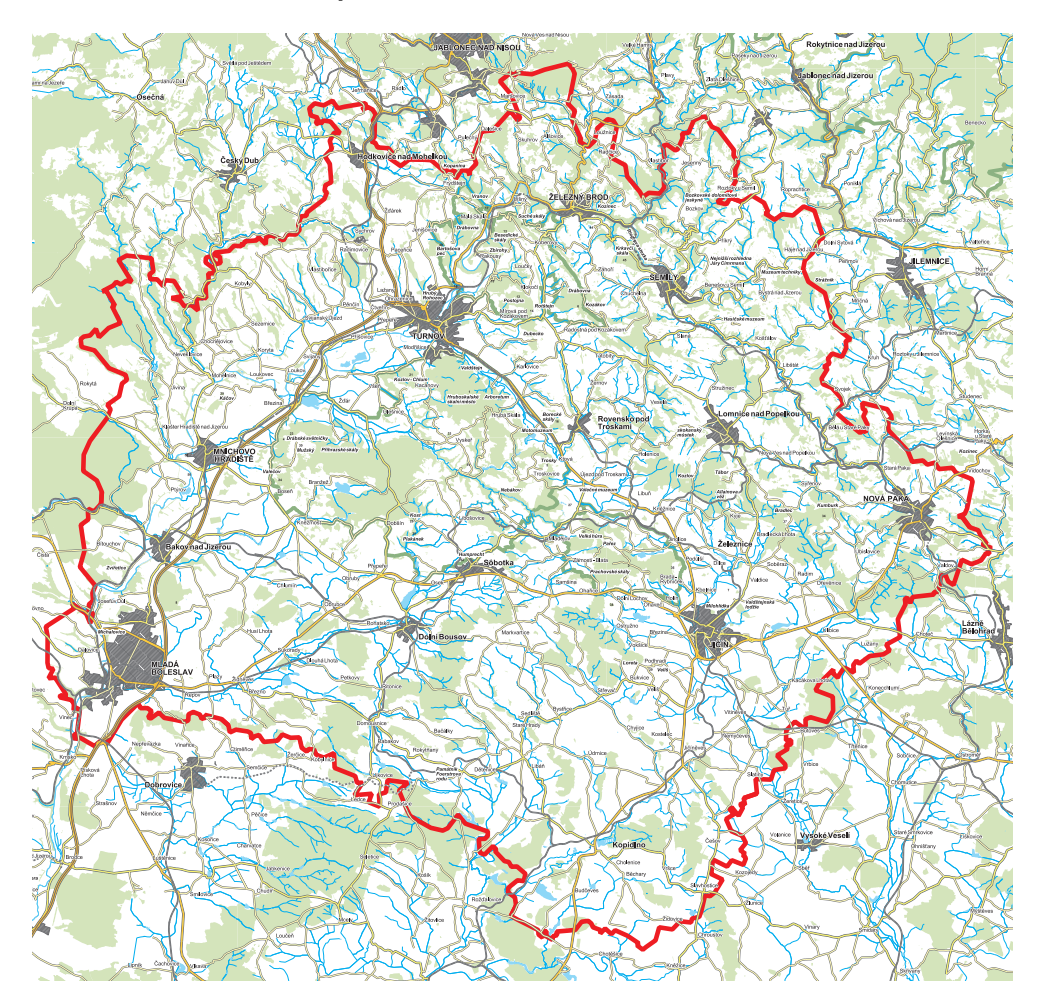

Obrázek 1.3: CHKO Český ráj přehledná mapa

#### <span id="page-20-0"></span>**1.2.1 Hruboskalsko**

Hruboskalsko je přírodní rezervace a patří k největším skalním městům v Chráněné krajinné oblasti Český ráj. Hruboskalskem vede Zlatá stezka Českého ráje, která vede po hřebenech. Na stezce se dá najít řada vyhlídkových míst například: Vyhlídka Na Kapelu, Vyhlídka U Lvíčka nebo je vše možné vidět z Hlatavické rozhledny.[\[2\]](#page-46-2)

Skalní město se nachází severozápadně od Zlaté stezky. Díky tomu, že pískovec není odolný materiál a díky řadě přírodních vlivů, skály často mění svůj tvar a vytváří různé skalní útvary, které s velkou oblibou navštěvují horolezci.

V oblasti Hruboskalska je možné navštívit jeden z nejstarších hradů České republiky - hrad Valdštejn. Za zmínku určitě stojí také výhled z rozhledny vyhlídkové věže na zámku Hrubá Skála.

### **1.2.2 Lesy ČR**

Oblast, ve které měření probíhalo patří zároveň pod státní společnost Lesy ČR (LČR). Ministerstvo zemědělství podnik založilo v roce 1992, jeho hlavním úkolem je obhospodařovat lesy ve vlastnictví České republiky. Prioritou je vytváření stabilních, kvalitních, druhově, prostorově a věkově smíšených lesů. LČR spravují také vodní toky a bystřiny. Konkrétně mají na starost 38 000km vodních toků a bystřin a přes 820 malých vodních nádrží. [\[3\]](#page-46-3)

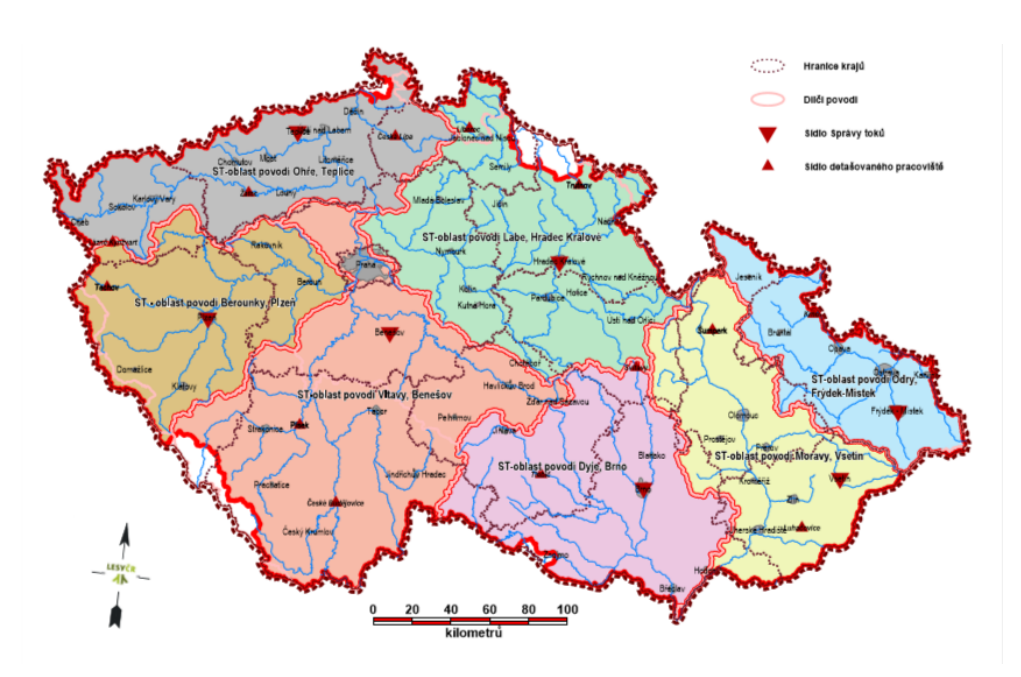

<span id="page-21-0"></span>Obrázek 1.4: Územní působnost Správ toků Lesů ČR, s.p.

LČR se zásadním způsobem zasazují o ochranu přírody. Mají k tomu dostatečný prostor, protože jsou největším správcem chráněných území v ČR. Zhruba 30% území, na němž hospodaří LČR, jsou CHKO, na dalších 20% výměry se nacházejí přírodní parky a 4% se nacházejí v maloplošných zvláště chráněných územích (národní přírodní rezervace, národní přírodní památka, přírodní rezervace, přírodní památka). Při realizaci projektu bude nutné spolupracovat s LČR.

### **1.2.3 Stavby na území CHKO**

Podmínky stavebních prací v CHKO a na území, která obhospodařuje LČR jsou zaneseny v zákonu číslo 114/1992 Sb., o ochraně přírody a krajiny. Podle vedoucí Správy CHKO Český ráj RNDr. Lenky Šoltysové je obecným pravidlem vyplývajícím z paragrafu 12 výše zmíněného zákona ochrana krajinného rázu. Stavba nesmí snížit nebo změnit krajinný ráz, nesmí znehodnotit přírodní, kulturní a historické charakteristiky krajiny včetně jejich estetické hodnoty. Toto platí obecně pro celé území České republiky, nikoli pouze na území CHKO, jak je někdy interpretováno[\[4\]](#page-46-4). Další kritéria, například vzhled a umístění stavby, najdeme v Plánu péče o CHKO Český ráj.

### <span id="page-22-0"></span>**1.3 Klub českých turistů a turistické cesty**

### **1.3.1 Činnost organizace**

Klub českých turistů (KČT) je spolkem aktivních turistů, příznivců a přátel turistiky. Členy KČT spojuje vytváření všestranného turistického programu a vytváření materiálních, organizačních a metodických podmínek pro bezpečný a volný pohyb v přírodě. Klub českých turistů provádí značení a údržbu sítě turistických značených tras. KČT vytváří podmínky pro aktivní činnost seniorů, rodinných kolektivů, dětí a mládeže a zdravotně postižených. KČT pomáhá novým členům, zejména dětem a mládeži,v rozvoji turistických dovedností a rozvíjení tradic KČT.[\[5\]](#page-46-5)

### **1.3.2 Historie KČT**

KČT byl založen v roce 1888, do čela byl jmenován Jan Náprstek. O vznik KČT se zasloužily dvě organizace SOKOL a Národní jednota severočeská. Činnost nastartovala výprava na Světovou výstavu v Paříži, díky níž klub rozšířil členskou základnu a získal kapitál, který mohl investovat do úpravy cest, či stavby rozhleden. Další finance klubu přinesla Jubilejní výstava v roce 1891 na pražském Výstavišti, kde prezentovali dioramatický obraz od malířů bratří Liebscherů. Následovala stavba Petřínské rozhledny s lanovou dráhou, která stojí nad Prahou dodnes. Kromě pěší turistiky se začal rozvíjet i lyžařský sport. Veliký turistický boom zaznamenáváme po obou světových válkách, kdy mají lidé potřebu trávit více času v přírodě, a kdy se rozvíjí železniční a automobilová doprava a vzdálenosti se zkracují. V roce 2018 sdružoval KČT celkem 31 933 členů v 409 odborech po celé České republice. Kromě pěší turistiky se časem vyvinula další odvětví, která KČT podporuje: cykloturistika, běžecká turistika, vodní turistika, lyžařská turistika, vysokohorská turistika, turistika naboso, turistika na koni, mototuristika a karavanink, elektronická turistika (Nový trend, který se postupně rozvíjí. Jedná se o klasickou turistiku, při které jsou využívány moderní technologie například e-mapy, navigace pomocí GPS, nebo aplikace, které vám pomocí fotografií a videí zprostředkují autentičtější zážitek především během poznávacích činností.).

Turistické cesty mají důmyslné značení. Existují 3 druhy značení – pěší značení, lyžařské značení, cykloznačení. Pěší značení využívá tří pruhů, krajní jsou bílé, aby byl lépe vidět prostřední pruh, který může být červený, žlutý, modrý, nebo zelený. Pruhy tvoří čtverec 10x10cm.

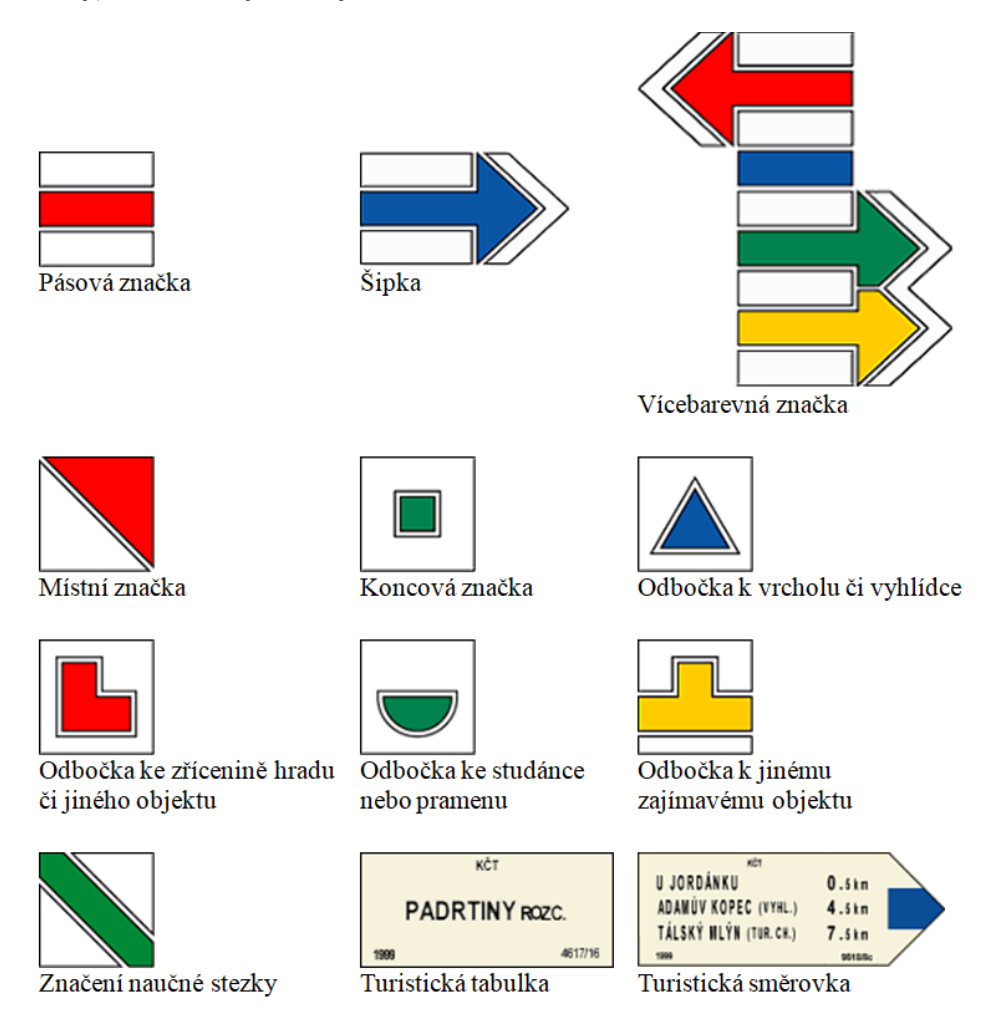

<span id="page-23-0"></span>Obrázek 1.5: Značení pěších turistických cest

Značení lyžařských turistických cest je velmi podobné, pouze bílou barvu nahrazuje žlutooranžová [1.6.](#page-24-0)

Cykloznačení můžeme rozdělit na silniční a terénní. Všechny jsou na žlutém podkladu a využívají různé piktogramy [1.7.](#page-24-1)

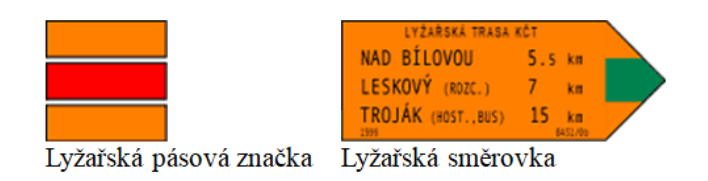

<span id="page-24-0"></span>Obrázek 1.6: Značení lyžařských turistických cest

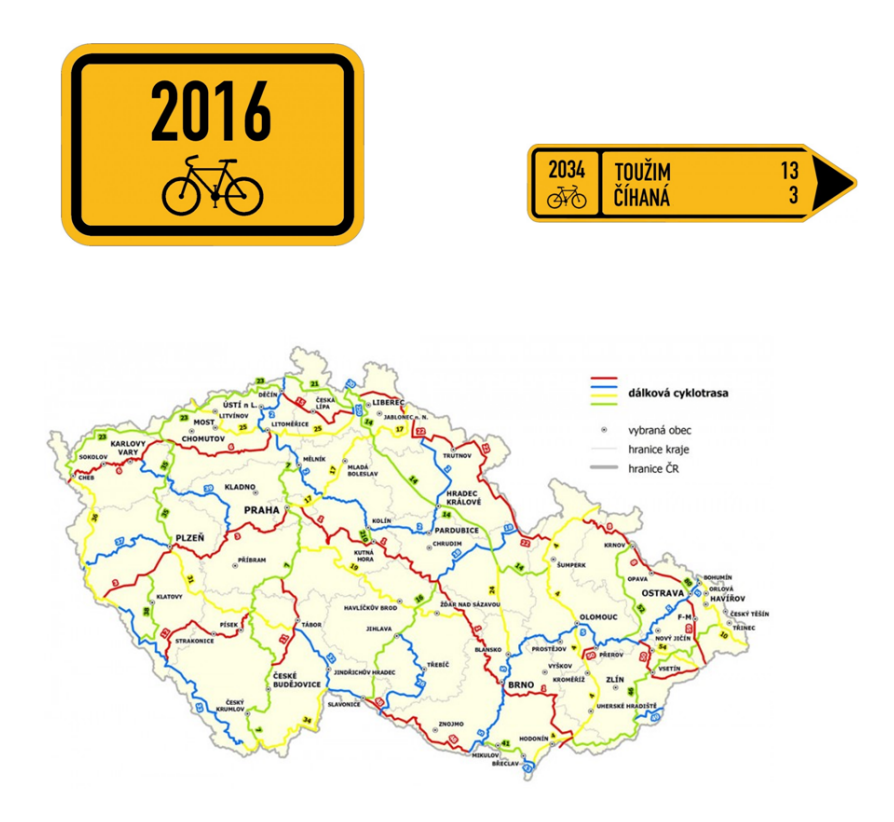

<span id="page-24-1"></span>Obrázek 1.7: Značení cyklistických cest

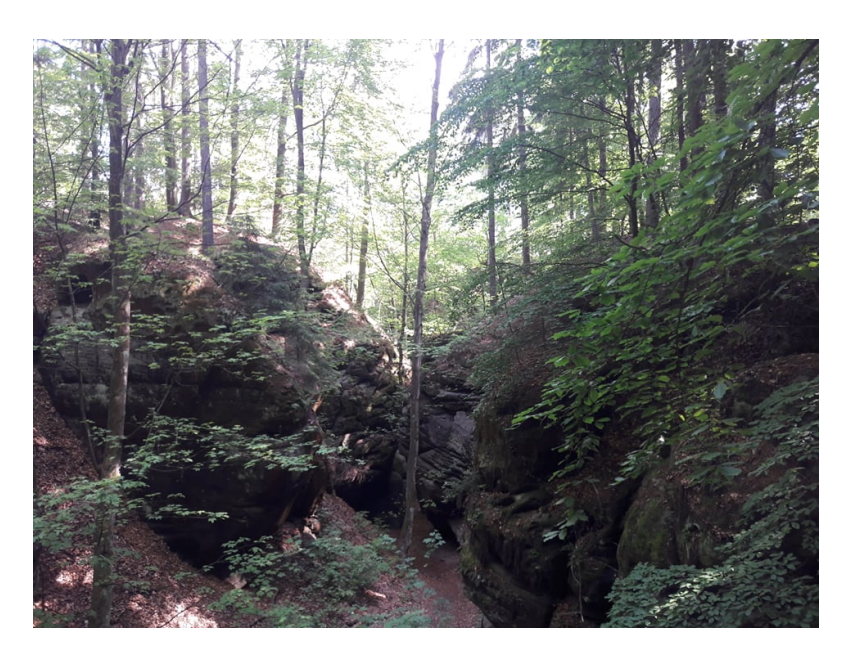

Obrázek 1.8: Fotografie z měření, rokle

<span id="page-25-1"></span><span id="page-25-0"></span>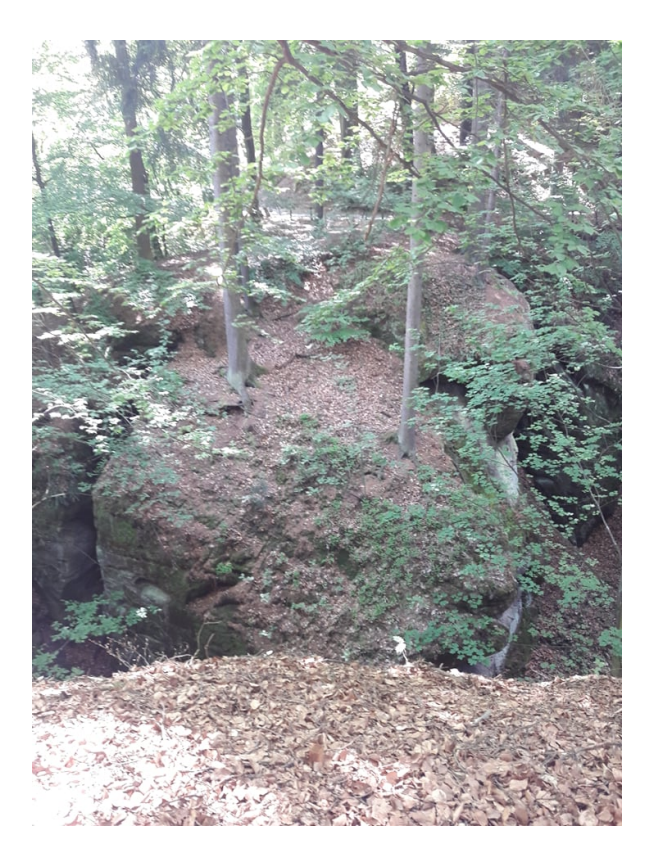

Obrázek 1.9: Fotografie z měření, pohled přes rokli

# Kapitola **2**

# **Zeměměřictví**

<span id="page-26-0"></span>Zeměměřictví neboli geodézie je podle ČÚZK obor zabývající se měřením zemského tělesa a fyzických objektů a jevů se zemským tělesem prostorově souvisejících, shromažďováním geografických informací a jejich zobrazováním v geodatabázích a v kartografických dílech a distribucí geografických informací ve standardizovaných formách uživatelům. Zákon ČNR č. 256/2013 Sb., o katastru nemovitostí České republiky (katastrální zákon) zeměměřičství definuje jako souhrn geodetických, fotogrammetrických a kartografických činností včetně technických činností v katastru nemovitostí. Zeměměřictvím se zabyvá tzv. zeměměřický zákon č.200/1994 SB.vč.novel.

### <span id="page-26-1"></span>**2.1 Zeměměřické činnosti**

Zeměměřičské činnosti jsou také definovány výše zmíněným zákonem paragraf (č.§ 3), a to následovně - jsou to činnosti při budování, obnově a údržbě bodových polí, podrobné měření hranic územněsprávních celků a nemovitostí a dalších předmětů obsahu kartografických děl, vyhotovování geometrických plánů a vytyčování hranic pozemků, vyměřování státních hranic, tvorba, obnova a vydávání kartografických děl, standardizace geografického názvosloví, určení prostorových vztahů metodami inženýrské geodézie a dálkového průzkumu Země, vedení dat v informačních systémech zeměměřictví včetně dokumentace a archivace výsledků zeměměřických činností. Zeměměřičskou činnost smí vykonávat pouze odborně vyškolený pracovník, tím je myšlena fyzická osoba, která dokončila středoškolské nebo vysokoškolské vzdělání se zaměřením na zeměměřictví.

### <span id="page-26-2"></span>**2.2 Historie zeměměřičství**

Mohutné stavby, dlouhé hradby, paláce, geometrické uspořádání vesnic nám prozrazuje, že obor zeměměřičství má své kořeny daleko ve starověku. Starověké geodetické techniky pomáhaly odhalit tvar země ještě před naším letopočtem. Zeměměřictví má svou důležitou úlohu při snaze zmenšit a zakreslit povrch země. Věda zvaná kartografie je stručně řečeno nauka o tvorbě a zpracování dat. Následuje několik definic z různých období.

Kartografie je umění, věda a technologie vytváření map, včetně jejich studia jako vědeckých dokumentů a uměleckých prací. V této souvislosti mohou být za mapy považovány všechny typy map, dále plány, náčrty, trojrozměrné modely a globusy, zobrazující Zemi nebo nebeskou sféru v jakémkoli měřítku.[\[6\]](#page-46-6)

Kartografie je vědní obor zabývající se znázorněním zemského povrchu a nebeských těles a objektů, jevů na nich a jejich vztahů ve formě kartografického díla a dále soubor činností při zpracování a využívání map. [\[7\]](#page-46-7)

Kartografie je unikátní a instinktivní více-rozměrový prostředek pro tvorbu a manipulaci vizuálních (nebo virtuální) reprezentaci geoprostoru (map), které umožňují výzkum, analýzu, pochopení a komunikaci informací o tomto prostoru.[\[8\]](#page-46-8)

Ve středověku je geodézie a kartografie významná především kvůli objevitelským cestám. Vzniká potřeba zaznamenávat plavby i suchozemské expedice.

V 19. a 20. století jdou všechny technické obory strmě vzhůru, stejně tak i geodezie. K určování polohy se již používají souřadnice a díky stále dokonalejší představě o tvaru země dochází ke spolehlivějšímu určování nadmořských výšek. Revolučním pro vědu bylo zapojení počítačů a dalších systémů a satelitní snímkování.

Dnes je nejznámějším systémem pro určení polohy a navigaci GNSS, kromě běžného využití je používám také v geodetickém měření pro nejpřesnější určení polohy.

Garantem pro státní mapová díla je Český úřad zeměměřičský a katastrální. Vedle katastrálních map spravuje Státní mapu 1 : 5 000, Základní mapy České republiky v měřítcích 1 : 10 000, 1 : 25 000, 1 : 50 000, 1 : 100 000 a 1 : 200 000 a Mapu České republiky v měřítku 1 : 500 000. K tomu se přiřazují ještě tematická mapová díla, vytvořená pro celé území státu na podkladě uvedených státních mapových děl.

# Kapitola **3**

## **Použité přístroje**

<span id="page-28-0"></span>Spolu s GNNS příjmačem a totální stanicí jsme použili další příslušenství, mezi které patří stativy, hranoly, výtyčka, dvoumetr a kolíky.

### <span id="page-28-1"></span>**3.1 Totální stanice**

Totální stanice je geodetický přístroj pro měření a registraci vodorovných a výškových úhlů, vzdáleností; zvládne i spočítat souřadnice. Hodnoty z totálních stanic se dají přenést do počítače ke zpracování.

Stanice dokáže vytyčit podrobné body v terénu ze známého bodu, když jsou předem známé body vloženy do stanice. Totální stanice vzniká spojením teodolitu, elektronického dálkoměru a počítače. Výrobci stanic jsou například Leica Geosystems, Trimble, Sokkia, Nikon.

Úhlová přesnost u totálních stanice je od 1 do 5 úhlových vteřin. Délkový dosah dálkoměru jsou až 3 kilometry. Součastné totální stanice jsou spojovány do GNSS přijímače pro určení polohy. [\[9\]](#page-46-9)

#### **3.1.1 Leica TS02**

Součástí této totální stanice jsou modernizované, prvky jako jsou laserová olovnice nebo nekonečné ustanovky. Tento přístroj je ideální pro katastrální a inženýrské aplikace. Dále se s ním dají měřit budovy, hloubkové stavby nebo, také slouží k vytyčování a měření souřadnic. Obsluha přístroje není nijak náročná. U nejnovějších přístrojů je dána přesnost:

Přesnost měření na hranol je až 2mm+2ppm. Úhlová přesnost může být až 2".

U použitého přístroje je přesnost měření na hranol 3mm+2ppm a úhlová přesnost je 5". [\[10\]](#page-46-10)

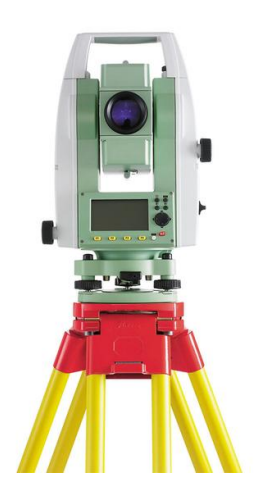

Obrázek 3.1: Vzhled totální stanice Leica TS 02

### <span id="page-29-1"></span><span id="page-29-0"></span>**3.2 GNSS**

Global Navigation Satellite System (GNSS) neboli globální družicový polohový systém, využívá družice, které určují polohu po celém světě. V České republice se využívá síť CZEPOS. CZEPOS spravuje a provozuje Zeměměřický úřad a zároveň je součástí geodetických základů České republiky.[\[11\]](#page-47-0)

### **3.2.1 Leica CS15**

Vzhled, popis a přesnost přístroje:

<span id="page-29-2"></span>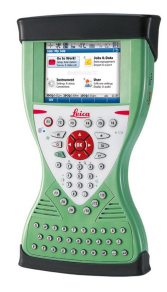

Obrázek 3.2: Vzhled přístroje Leica CS15

Touto GNSS stanicí byl změřen pouze počáteční bod polygonu. Více bodů nešlo zaměřit kvůli slabé přesnosti, která byla způsobena špatnou odezvou družic.

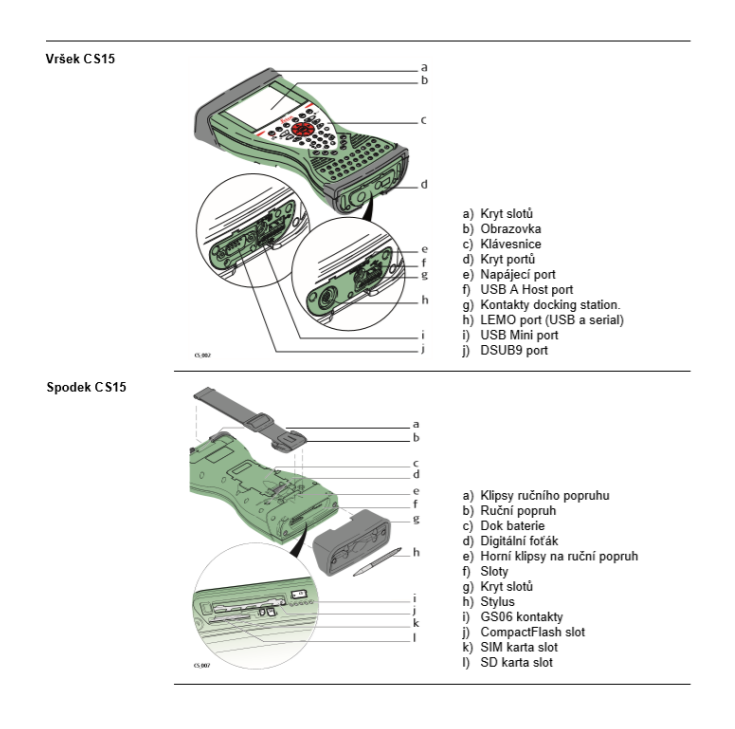

<span id="page-30-0"></span>Obrázek 3.3: Popis přístroje Leica CS15

| Diferenciální fáze              | Statická a rychlá statická                                    |            |                                                             |                 |            |                 |  |  |  |  |
|---------------------------------|---------------------------------------------------------------|------------|-------------------------------------------------------------|-----------------|------------|-----------------|--|--|--|--|
| post-processingu                | Statická                                                      |            | Kinematická                                                 |                 |            |                 |  |  |  |  |
|                                 | Horizontální                                                  | Vertikální | Horizontální                                                |                 | Vertikální |                 |  |  |  |  |
|                                 | $5$ mm + $0.5$ ppm                                            |            | $10$ mm + 0.5 ppm                                           | $10$ mm + 1 ppm |            | $20$ mm + 1 ppm |  |  |  |  |
| Statická s dlouhými observacemi |                                                               |            |                                                             |                 |            |                 |  |  |  |  |
|                                 | Statická                                                      |            |                                                             | Kinematická     |            |                 |  |  |  |  |
|                                 | Horizontální                                                  |            | Vertikální                                                  | Horizontální    |            | Vertikální      |  |  |  |  |
|                                 | $3$ mm + $0.5$ ppm<br>(GS08plus)<br>$3$ mm + $0.1$ ppm (GS12) |            | $6$ mm + $0.5$ ppm<br>(GS08plus)<br>3.5 mm + 0.4 ppm (GS12) | $10$ mm + 1 ppm |            | $20$ mm + 1 ppm |  |  |  |  |
|                                 |                                                               |            |                                                             |                 |            |                 |  |  |  |  |
| Diferenciální fáze v            |                                                               |            |                                                             |                 |            |                 |  |  |  |  |
| reálném čase                    | Statická                                                      |            | Kinematická                                                 |                 |            |                 |  |  |  |  |
|                                 | Polohová                                                      |            | Výšková                                                     | Polohová        |            | Výšková         |  |  |  |  |
|                                 | $5$ mm + 0.5 ppm                                              |            | $10$ mm + $0.5$ ppm                                         | $10$ mm + 1 ppm |            | $20$ mm + 1 ppm |  |  |  |  |
|                                 |                                                               |            |                                                             |                 |            |                 |  |  |  |  |

<span id="page-30-1"></span>Obrázek 3.4: Přenost GNSS přístroje Leica CS15

## Kapitola **4**

## **Metody měření**

### <span id="page-32-1"></span><span id="page-32-0"></span>**4.1 Polygonový pořad**

Jednou z metod určení souřadnic bodů jsou polygonové pořady. Používájí se právě tehdy, když známe počáteční a koncový bod pořadu. Z těchto bodů se určují souřadnice mezilehlých bodů pomocí vodorovných úhlů a délek. S ohledem na požadovanou přesnost se často používá trojpodstavcové soupravy ke snížení chyb z centrace přístroje.

#### **4.1.1 Typy polygonových pořadů**

Polygonové pořady dělíme dle známého připojení a orientace. Obvykle začínají polygonové pořady na známém bodě a pokračují na konečný bod, který je také znám. Proto jsou polygonové pořady orientované na nějaký další bod, u kterého známe souřadnice. Lze také vytvořit speciální polygonový pořad, který začíná a končí na počátečním bodu. Existují tyto druhy polygonů [\[12\]](#page-47-1):

#### **4.1.1.1 Oboustranně orientovaný a připojený polygon**

U tohoto polygonového pořadu jsou známy souřadnice bodu P počáteční bod a bodu K koncového. U orientací A,B známé taktéž souřadnice. Měří se šikmé délky, vodorovné úhly mezi body polygonového pořadu a směry na orientace. Výsledkem je určení bodů uvnitř polygonu 1,2,3 obrázek: [4.1.](#page-33-0)

#### **4.1.1.2 Oboustranně připojený a jednostranně orientovaný polygon**

Tento polygon se od předchozího moc neliší, rozdílem je známost jen jedné orientace jinak vše zůstává stejné viz. obrázek [4.2.](#page-33-1)

#### **4.1.1.3 Oboustranně připojený bez orientací (vetknutý)**

Polygon už podle názvu nemá orientace, proto se mu také někdy říká vetknutý [4.3.](#page-34-1)

#### **4.1.1.4 Uzavřený polygonový pořad**

Tento typ polygonu je speciální v tom, že začíná v jednom bodě a končí ve stejném. Takže stačí znát jen souřadnice počátečního bodu, který je zárověn i koncovým bodem. Polygon může být i orientovaný viz: [4.4.](#page-34-2)

#### **4.1.1.5 Jednostranně připojený a orientovaný(volný)**

Už z názvu vyplývá, že polygon je připojený pouze na počáteční bod s minimálně jednou orientací viz: [4.5.](#page-34-3) U tohoto polygonu nelze použít vyrovnání.

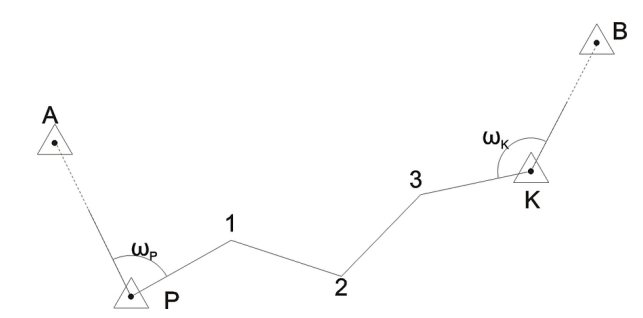

Obrázek 4.1: Oboustranně připojený a orientovaný polygon

<span id="page-33-0"></span>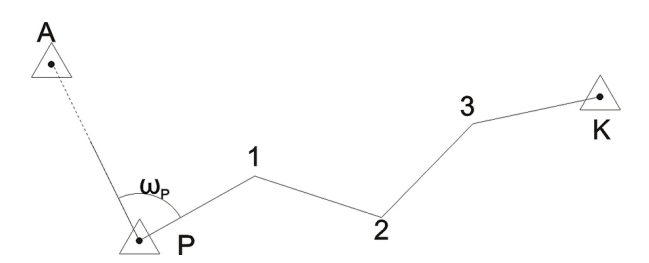

<span id="page-33-1"></span>Obrázek 4.2: Oboustranně připojený a jednostranně orientovaný polygon

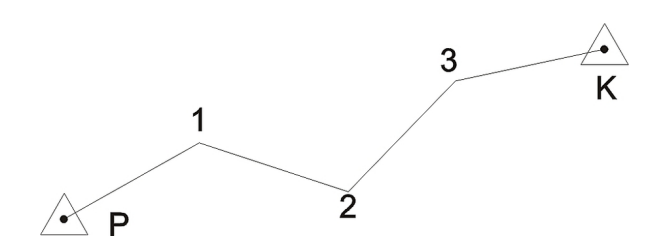

Obrázek 4.3: Oboustranně připojený neorientovaný polygon

<span id="page-34-1"></span>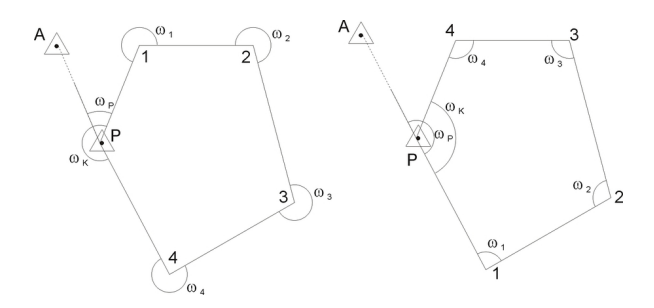

Obrázek 4.4: Polygonový pořad uzavřený orientovaný

<span id="page-34-2"></span>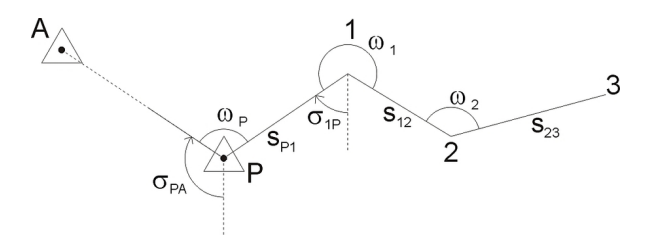

<span id="page-34-3"></span>Obrázek 4.5: Jednostranně připojený a orientovaný polygon

### <span id="page-34-0"></span>**4.2 Trigonometrie**

Trigonometrie slouží k určování nadmořských výšek a převýšení. Nadmořské výšky se určí výpočtem pořadu trigonometrické nivelace. Jednostranně zaměřený trigonometrický výškový rozdíl se vypočte podle vzorce :

$$
h = ds * cos(z) + hi - hr
$$

kde: ds je šikmá délka, z zenitový úhel, hi je výška přístroje, hr výška cíle.

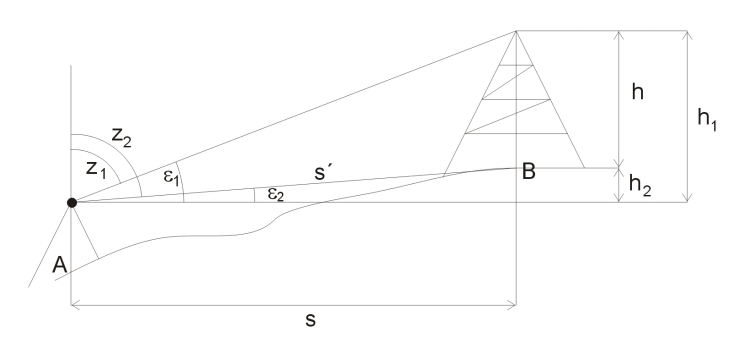

<span id="page-35-1"></span>Obrázek 4.6: Ilustace trigonometrického určení výšek

### <span id="page-35-0"></span>**4.3 Použité metody**

Zaměřen byl oboustranně připojený a jednostranně orientovaný polygon, kde byl znám první bod pomocí GNSS a orientace z toho bodu. Navíc, byl znám i koncový bod, který je součástí polohové trigonometrické sítě. Souřadnice jsem spočítal v programu Groma, tudíž zde předvedu, co se vše počítalo, čemuž odpovídá obrázek [4.2.](#page-33-1)

#### **4.3.1 Výpočet souřadnic**

Mám tedy dán počáteční bod, orientaci na tento bod a koncový bod. Naměřené jsou vnitřní úhly a šikmé délky. Nejprve se spočítá připojovací směrník, a pak ostatní směrníky[\[12\]](#page-47-1).

$$
\sigma_{P1} = \sigma_{PA} + \omega_P
$$

Další směrník pak podle vzorce:

$$
\sigma_{ij+1} = \sigma_{j-1i} - 2R + \omega_j
$$

$$
\sigma_{ij+1} = \sigma_{P1} - i \cdot 2R + \sum_{j=0}^{i} \omega_j
$$

Poté se spočítají souřadnicové rozdíly, kde se používají vodorovné délky:

$$
\Delta Y_{i}j + 1 = d_{ij+1} * sin \sigma_{ij+1}
$$

$$
\Delta X_i j + 1 = d_{ij+1} * cos \sigma_{ij+1}
$$

Pro poslední bod polygonu pak platí:

$$
X_K = X_P + \sum_{j=0}^{n} \Delta X_{ij+1}
$$

20

$$
Y_K = Y_P + \sum_{j=0}^{n} \Delta Y_{ij+1}
$$

Vlivem měřických chyb nám však vyjdou určité souřadnicové odchylky Oy a Ox z nichž pak spočítáme polohovou odchylku Op

$$
O_Y = \sum_{i=0}^{n} \Delta Y_{ij+1}
$$

$$
O_X = \sum_{i=0}^{n} \Delta X_{ij+1}
$$

$$
O_P = \sqrt{O_X^2 - O_Y^2}
$$

Z toho vzorce pak vyplývá, že platí:

$$
X_K - X_P - \sum_{i=0}^{n} \Delta X_{ij+1} = 0
$$

$$
Y_K - Y_P - \sum_{i=0}^{n} \Delta Y_{ij+1} = 0
$$

Výsledné souřadnice pak spočítám:

$$
X_i = X_P + \sum_{j=1}^i \Delta X_{j-1i}
$$
  

$$
Y_i = Y_P + \sum_{j=1}^i \Delta Y_{j-1i}
$$

Uvážíme-li bod P jako počátek vyjde jednodušší vzorec:

$$
Y_{i} = Y_{P} + \sum_{j=1}^{i} d_{j-1j} * sin \sigma_{j-1j}
$$
  

$$
X_{i} = X_{P} + \sum_{j=1}^{i} d_{j-1j} * cos \sigma_{j-1j}
$$

Kontrolu provedeme porovnáním souřadnic koncového bodu K. Hodnoty by se měly lišit maximálně v zaokrouhlení.

#### **4.3.2 Oprava délek**

#### **4.3.2.1 Oprava délek z kartografického zkreslení**

Po změření délek na Zemském povrchu je převádíme do souřadnicové soustavy. Při této činnosti dochází ke zkreslení v důsledku kartografické projekce. Velikost tohoto zkreslení je zavislé na vzdálenosti. V mém případě se jedná o velmi malé hodnoty, jelikož mám krátké záměry.

#### **4.3.2.2 Oprava délek v nadmořské výšce**

Kdykoliv použijeme mapový podklad, pokaždé se jedná o zmenšený obraz Země v rovině horizontu vztažené k nulové hladině moře. Délky měřené nad nebo pod nulouvou hladinou budou mít jiné hodnoty než v nulové rovině. Proto zavádíme opravu z nadmořské výšky[\[13\]](#page-47-2):

Oprava na nulovou hladinu:

$$
O_H = -\frac{H*d}{d}
$$

Přepočet měřené délky na nulovou hodnotu:

$$
d_0 = d * - \frac{R}{R+H}
$$

Kde:

H... průměrná nadmořská výška

d... měřená vzdálenost

R... střední poloměr Země

# Kapitola **5**

# <span id="page-38-0"></span>**Zpracování dat a postup výpočtu**

### <span id="page-38-1"></span>**5.1 Zaměření v terénu**

Než může dojít ke zpracování, dat tak bylo nutnu zaměřit v terénu body, ze kterých se skládá má práce. Nejdříve jsme prošli terén společně se zadavatelem projektu, který nám vysvětlil jeho záměr. Během obchůzky jsme kolíky vytvořili osu stezky. Dozvěděli jsme se, že turistická stezka má vést roklemi, přes které budou zbudovány mosty.

Pro ulehčení jsme chtěli zaměřit alespoň počáteční a koncový bod stezky pomocí GNSS přijímače pro přesnější identifikaci bodů. Bohužel kvůli velkému lesnímu porostu byla špatná přesnost a odezva družic. Tímto způsobem tedy šel změřit jen počáteční bod polygonu s dostatečnou přesností. Pro první zaměření bodů GNSS přijímačem jsme postavili totální stanici na již změřený bod číslo 4001 a z něho udělali orientaci na kopuli zámecké věže Hrubá Skála bod č.082043 a poté na druhý bod polygonu 4002. Abychom zpřesnili práci, využili jsme trojpodstavcovou soupravu, což znamená, že se střídal hranol s přístrojem po třech stativech.

Z každého bodu polygonu jsme zaměřili několik podrobných bodů a následný bod polygonu. Podrobné body představovaly buď výškové terénní úpravy, okraje roklí, hranice silnic nebo určení stromů. Všechny podrobné body byly zaměřeny na výtyčku s odrazným hranolem. Bod polohového bodového pole 0820421, který byl identickým bodem na žulovém podloží nebyl vidět kvůli hustému porostu z posledního bodu 4007, jsme byli nuceni vytvořit další stanovisko 4008, ze něhož jsme zaměřili pouze identický bod 0820421. Na každém stanovisku byla změřena i výška stroje. Celou dobu byla přesně určena i výška hranolu na výtyčce. Celé měření se zaznamenávalo do totální stanice a veškeré body jsem zakreslil v polním náčrtu situace.

### <span id="page-39-0"></span>**5.2 Použité softwary**

Pro zpracování naměřených dat z totální stanice jsem využil program Groma, který mi zaručil rychlé a spolehlivé výsledky. Dále jsem použil program Kokeš, do kterého jsem nahrál souřadnice vypočtené z Gromy a následně jsem vypracoval mapu zaměření.

### **5.2.1 Groma**

Groma je geodetický systém, který je určen ke zpracování geodetických dat a surových údajů z totálních stanic. Systém umí zredukovat délky, zpracovat zápisník v obou polohách a vytvořit tak seznamy souřadnic; zaznamenává vše do výpočetních protokolů. Všechny body lze shlédnout na kontrolní kresbě[\[14\]](#page-47-3).

#### **5.2.1.1 Práce v Gromě**

Před načtením dat z měření do Gromy jsem musel nastavit záznamník, který slouží pro různé typy totálních stanic a formát vykreslování. V záznamníku jsem například odškrtnul kolonku redukování délek, díky tomu jsem měl mezi surovými daty i šikmou délku, která by se jinak převedla automaticky na vodorovnou. Po těchto úpravách šlo tedy nahrát surové hodnoty z měření v terénu, které obsahovalo měření v obou polohách, vodorovný směr, zenitový úhel a šikmou délku.

| "HSG.mes": Měření |          |          |        |    |                | $\blacksquare$ $\blacksquare$ $\blacksquare$ |
|-------------------|----------|----------|--------|----|----------------|----------------------------------------------|
| Předč. Čislo      | Hz       | z        | Délka  | dH | Signál         | $\hat{\phantom{a}}$<br>Popis                 |
| 27                | 259.8763 | 99.5778  | 17.317 |    | 1.500          | т                                            |
| 28                | 262.9334 | 101.1368 | 12.181 |    | 1.500          |                                              |
| 29                | 256.8348 | 100.3120 | 11.170 |    | 1.500          |                                              |
| 30                | 276.8300 | 102.4030 | 7.454  |    | 1.500          | т                                            |
| 31                | 265,7313 | 102.1160 | 6.355  |    | 1.500          | т                                            |
| 32                | 245.2369 | 100.5431 | 5.418  |    | 1.500          |                                              |
| 33                | 217.4955 | 95.4330  | 2.229  |    | 1.500          | т                                            |
| 34                | 290,0066 | 102.1732 | 2.898  |    | 1,500          | т                                            |
| 35                | 312.8128 | 103.0832 | 5.008  |    | 1.500          | т                                            |
| 4004              | 251.0081 | 98.7746  | 16.677 |    | 1.500          |                                              |
| 4005              | 0.0001   | 100.9213 | 16.678 |    | 1.500          |                                              |
| 36                | 187.0718 | 111.8100 | 19.481 |    | 0.000          |                                              |
| 37                | 191.9535 | 111.8071 | 19.406 |    | 0.000          |                                              |
| 38                | 180.3878 | 111.1379 | 20.341 |    | 0.000          |                                              |
| E<br>4003<br>4002 | 399,9993 | 103,6709 | 52.666 |    | 1.560<br>1.500 |                                              |
| 4005              | 144.6614 | 100.0084 | 59.264 |    | 1.500          |                                              |
| 4006              | 344.6625 | 299.9872 | 59.264 |    | 1.500          |                                              |
| 4007              | 199,9980 | 296,3308 | 52.666 |    | 1.500          |                                              |
| 40                | 386.8932 | 110.6304 | 33.785 |    | 0.000          | <b>SK</b>                                    |
| 41                | 391.2274 | 110.6279 | 33.134 |    | 0.000          | <b>SK</b>                                    |
| 42                | 396,1965 | 110.6260 | 32.273 |    | 0.000          | <b>SK</b>                                    |
| 43                | 396,1988 | 115,9348 | 30.378 |    | 0.000          | <b>SK</b>                                    |
| 44                | 391.8384 | 115.9359 | 30.086 |    | 0.000          | <b>SK</b>                                    |
| 45                | 386.2723 | 114.8812 | 31.143 |    | 0.000          | <b>SK</b>                                    |
| 46                | 388,6965 | 114,2608 | 30.176 |    | 0.000          | <b>ST</b>                                    |
| 47                | 389.3434 | 110.7882 | 32.434 |    | 0.000          | <b>ST</b>                                    |
| 48                | 53.9895  | 107.1685 | 6.916  |    | 0.000          | т                                            |
| 49                | 54,7599  | 105,9252 | 5.023  |    | 0.000          | т                                            |
| 50                | 50.6301  | 107.6571 | 9.316  |    | 0.000          | т                                            |
| 51                | 67.7348  | 105.8599 | 10.798 |    | 0.000          |                                              |
| 52                | 75,3967  | 106.1279 | 9.129  |    | 0.000          | т                                            |
| 53                | 86.3263  | 105.9525 | 7.733  |    | 0.000          |                                              |
| 54                | 90.6610  | 106.9108 | 11.073 |    | 0.000          |                                              |
| 55                | 83.2665  | 105.4316 | 12.186 |    | 0.000          | т                                            |
| 56                | 80,0805  | 104.3404 | 13.633 |    | $0.0001$ T     |                                              |

<span id="page-39-1"></span>Obrázek 5.1: Zobrazení surových dat v zápisníku

Když jsem měl v Gromě otevřený zápisník s daty, tak jsem nechal ho zpracovat zápisník programem, který mi upravil měření v obou polohách a zavedl redukce. Podle výše uvedených vzorců (viz. obr. [4.2/](#page-33-1) str. [20\)](#page-35-1) jsem vypočetl také souřadnicové odchylky Ox a Oy. Následně jsem dopočetl polohovou odchylku Op. Dále jsem si vytvořil nový seznam souřadnic, do kterého jsem vložil identické body z webu ČUZK, které mi posloužily k dopočtení chybějících bodů polygonu. Součastí těchto identických bodů byly i výšky, proto jsem mohl dopočíst převýšení, ale nejprve jsem se zabýval opravami z nadmořské výšky a kartografického zkreslení. Jelikož se jedná o krátké záměry, opravy jsou zanedbatelné. U jednotlivých bodů polygonu jsem tedy již znal souřadnice bodů XYZ. Poté jsem díky funkci polární metoda dávkou vypočetl souřadnice podrobných bodů. Výstupem z Gromy byly souřadnice ve formátu "stx", které jsem dále použil v programu KOKEŠ.

| Předč. Čislo   | Y                          | $\pmb{\mathsf{x}}$         | z                  | Typ Kv. | Popis                  |  |
|----------------|----------------------------|----------------------------|--------------------|---------|------------------------|--|
| -11            | 681 771.601                | 999 755.688                | 368.881            |         |                        |  |
| $\overline{2}$ | 681 770.040                | 999 754.588                | 368.836            |         |                        |  |
| 3              | 681 773 309                | 999 756.466                | 368,660            |         |                        |  |
| 4              | 681 775.594                | 999 752.185                | 370.374            |         |                        |  |
| 5              | 681 776.770                | 999 753 244                | 369,999            |         |                        |  |
| 6              | 681 775.871                | 999 751.533                | 370.541            |         |                        |  |
| z.             | 681 780.044                | 999 751.306                | 370.620            |         |                        |  |
| 8              | 681 779.602                | 999 749.615                | 371.046            |         |                        |  |
| 9              | 681 769.617                | 999 753 242                | 369.302            |         | <b>ST</b>              |  |
| 10             | 681 772.679                | 999 753.180                | 369.728            |         | <b>ST</b>              |  |
| 11             | 681 774.300                | 999 751.322                | 370.576            |         | <b>ST</b>              |  |
| 12             | 681 777.941                | 999 753 226                | 370,255            |         | ST                     |  |
| 13             | 681 742.532                | 999 791.542                | 368.317            |         | CE                     |  |
| 14             | 681 745.981                | 999 789 981                | 368.363            |         | <b>CE</b>              |  |
| 15             | 681 749 649                | 999 789 063                | 368.370            |         | CE                     |  |
| 16             | 681 757 857                | 999 783.719                | 368.279            |         | ST                     |  |
| 17             | 681 759 164                | 999 778.795                | 368.285            |         | <b>ST</b>              |  |
| 18             | 681 758 642                | 999 775.025                | 368.771            |         | <b>ST</b>              |  |
| 19             | 681 758 750                | 999 769 752                | 367.841            |         | <b>ST</b>              |  |
| 20             | 681 755 248                | 999 773.620                | 368.348            |         | ST<br>Ŧ.               |  |
| 21             | 681 758 139                | 999 779 203                | 368.198            |         | Ŧ                      |  |
| 22             | 681 758 738                | 999 777.776                | 368.644            |         | Ŧ                      |  |
| 23             | 681 761.812                | 999 775.057                | 368,609            |         | T                      |  |
| 24             | 681 763 786                | 999 772 959                | 368.194            |         | Ŧ                      |  |
| 25             | 681 761 922                | 999 771.193                | 368.021            |         | Ŧ                      |  |
| 26             | 681 759 996                | 999 773.540                | 368.702            |         | Ŧ                      |  |
| 27             | 681 757 755                | 999 772.406                | 368.465            |         | Ŧ                      |  |
| 28             | 681 755 967                | 999 777 273                | 368.133            |         | Ŧ                      |  |
| 29             | 681 756 815                | 999 778.517                | 368.296            |         | Ŧ                      |  |
| 30             | 681 753 452                | 999 781.785                | 368.070            |         | Ŧ                      |  |
| 31             | 681 754.586                | 999 782 949                | 368.141            |         | Ŧ                      |  |
| 32             | 681 756.104                | 999 784.398                | 368.306            |         | Ŧ                      |  |
| 33<br>34       | 681 755.403                | 999 787 857                | 368.512            |         | Ŧ                      |  |
|                | 681 752.983                | 999 786.414                | 368.254            |         | Ŧ                      |  |
| 35<br>36       | 681 750 862<br>681 770.329 | 999 785.082<br>999 757.736 | 368.110<br>366.724 |         |                        |  |
|                | 681 769 037                | 999 757 041                | 366.739            |         |                        |  |
| 37<br>38       | 681 772.508                |                            | 366,777            |         |                        |  |
| 40             |                            | 999 758 242                |                    |         | <b>SK</b>              |  |
| 41             | 681 758.591<br>681 760 686 | 999 768.719<br>999 769 753 | 369.054<br>369.163 |         | <b>SK</b>              |  |
|                | 681 763 190                | 999 770 635                | 369.307            |         | <b>SK</b>              |  |
| 42<br>43       | 681 764.591                | 999 768.694                | 367.145            |         | SK                     |  |
|                |                            |                            |                    |         |                        |  |
| 44             | 681 763.178                | 999 767 242                | 367.217            |         | <b>SK</b>              |  |
| 45             | 681 760.484                | 999 766.347                | 367.456            |         | <b>SK</b><br><b>ST</b> |  |
| 46<br>47       | 681 761.909<br>681 760 428 | 999 766.498<br>999 768.594 | 366.366<br>367.599 |         | ST                     |  |
|                |                            |                            |                    | $\sim$  |                        |  |

<span id="page-40-0"></span>Obrázek 5.2: Vypočtené souřadnice bodů

### **5.2.2 KOKEŠ**

KOKEŠ je systém vyrobený od firmy GEPRO. Obsahuje výkoný editor rozsáhlých geografických dat uložených ve výkresech, rastrových podkladech nebo geodetických bodech uložených v seznamech souřadnic. Také umí zpracovávat měření z terénu, výpočty geodetických a konstrukčních metod. Je vhodný pro běžné geodetické práce a pro tvorbu map. [\[15\]](#page-47-4)

#### **5.2.2.1 Práce v Kokeši**

Po vytvoření výkresu jsem si do Kokeše nahrál vypočtený seznam souřadnic. Nyní jsem měl souřadnice nahrané a zobrazené v programu. Zde jsem jen podle jejich popisu, který jsem měl již ze zaměření, mohl začít zobrazovat linie. Linie jsem vytvářel právě podle tohoto popisu. Začal jsem zobrazovat linii, která spojuje osu nové turistické komunikace. Další linii jsem si vytvořil pro okraje silnic a hrany roklí. Když jsem měl tento podklad, ze souřadnic jsem si dopočetl délku a výškové převýšení mezi body, co vytvářely hrany rokle. Následně jsem funkcí 'Složené prvky' vytvořil stromy, a dal je na určené body podle popisu z totální stanice.

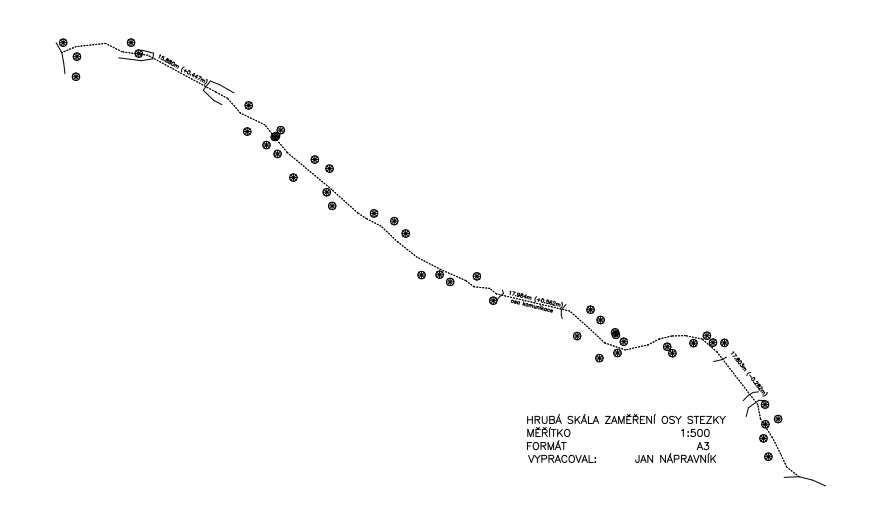

<span id="page-41-1"></span>Obrázek 5.3: Situace Hrubá Skála

Takto vypracovanou situaci jsem poslal zadavateli s vypočtenými body a vysvětlení popisů [5.3.](#page-41-1)

### <span id="page-41-0"></span>**5.3 Porovnání výsledků s ČÚZK**

Jedná se o trigonometrické body z portálu ČÚZK a vypočtenými souřadnicemi z programu Groma. Všechny vypočtené body naleznete v příloze Vypočtené souřadnice XYZ.

<span id="page-41-2"></span>Tabulka 5.1: Porovnání souřadnic koncového a orientačního bodu

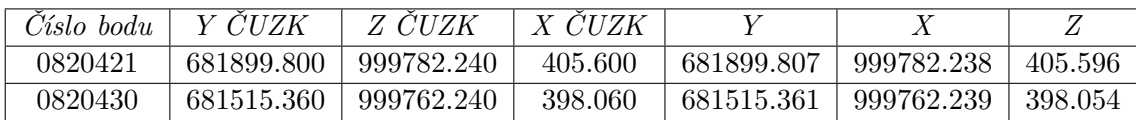

Souřadnicové odchylky:  $\mathrm{Ox}$  =0.008 m  $Oy = -0.0074$  m  $Op = 0.011$  m

Z tabulky [5.1](#page-41-2) vyplývá, že mírné rozdíly v souřadnicích jsou nejspíše chybou ze zaokrouhlení.

# **Závěr**

<span id="page-44-0"></span>Při měření bylo náročné zkoordinovat metody, kterými požadované území zaměříme. GNSS přijímač měl velice malou odezvu díky hustému dubovému lesu, proto se nám bohužel podařilo zaměřit jen počáteční bod.

Při výpočetní části nebyly nijaké velké problémy, pouze jsem si musel dát pozor při nastavení programu (Groma). Výsledkem z Gromy byly vypočtené polohové souřadnice i s výškou. Polohová souřadnicová odchylka byla 11mm.

Do programu Kokeš byly následně nahrány vypočtené souřadnice a vytvořen situační výkres, který byl poslán na Fakultu architektury. Nákres situace je v měřítku 1:500.

Výsledkem mé práce je podklad pro Fakultu architektury z Liberce, která na mém zaměření začne zkreslovat podklady pro konstrukci mostů. Následná výstavba mostů bude též v jejich režii. Po dokončení výstavby si slibuji větší bezpečí pro turisty a hlubší prožitek při vstupu do CHKO Český ráj.

### **Literatura**

- <span id="page-46-1"></span><span id="page-46-0"></span>[1] Ernest: Český ráj region. [online], [cit. 2020-05-15]. Dostupné z: [https:](https://www.cesky-raj.info/cs/o-regionu/informace-o-regionu.html/) //www*.*cesky-raj*.*[info/cs/o-regionu/informace-o-regionu](https://www.cesky-raj.info/cs/o-regionu/informace-o-regionu.html/)*.*html/
- <span id="page-46-2"></span>[2] Dvořák, A.: Oblast Hruboskalsko. [online], [cit. 2020-05-15]. Dostupné z: https://www*.*cesky-raj*.*[info/dr-cs/710-hruboskalsko](https://www.cesky-raj.info/dr-cs/710-hruboskalsko.html)*.*html
- <span id="page-46-3"></span>[3] Voocel: Lesy Český ráj. [online], [cit. 2020-05-15]. Dostupné z: [https:](https://lesycr.cz/) [//lesycr](https://lesycr.cz/)*.*cz/
- <span id="page-46-4"></span>[4] Svin: Rozhovor s RNDr. Lenkou Šoltysovou. [online], [cit. 2020-05-15]. Dostupné z: [https://www](https://www.svin.cz/)*.*svin*.*cz/
- <span id="page-46-5"></span>[5] KČT: K čemu slouží Klub českých turistů. [online], [cit. 2020-05-15]. Dostupné z: [https://kct](https://kct.cz/)*.*cz/
- <span id="page-46-6"></span>[6] asociace (ICA)", . K.: "Mnohojazyčný výkladový slovník technických termínů v kartografii". [online], [cit. 2020-05-15]. Dostupné z: [http:](http://vimevite.cz/index.php?page=1&ida=343/) //vimevite*.*cz/index*.*[php?page=1&ida=343/](http://vimevite.cz/index.php?page=1&ida=343/)
- <span id="page-46-7"></span>[7] kartografie", . N.: "ČSN 73 0406 Názvosloví kartografie". [online], [cit. 2020-05-15]. Dostupné z: [http://vimevite](http://vimevite.cz/index.php?page=1&ida=343/)*.*cz/index*.*php?page=1&ida= [343/](http://vimevite.cz/index.php?page=1&ida=343/)
- <span id="page-46-8"></span>[8] Wood, .: Wood. [online], [cit. 2020-05-15]. Dostupné z: [http://](http://vimevite.cz/index.php?page=1&ida=343/) vimevite*.*cz/index*.*[php?page=1&ida=343/](http://vimevite.cz/index.php?page=1&ida=343/)
- <span id="page-46-9"></span>[9] Wikipedia: Totální stanice. [online], [cit. 2020-05-15]. Dostupné z: [https:](https://cs.wikipedia.org/wiki/Tot�ln�_stanice) //cs*.*wikipedia*.*[org/wiki/Totální\\_stanice](https://cs.wikipedia.org/wiki/Tot�ln�_stanice)
- <span id="page-46-10"></span>[10] GEFOS: Leica FlexLine plus. [online], [cit. 2020-05-15]. Dostupné z: https://www*.*gefos-leica*.*[cz/ftp/Totalni\\_stanice/Navody/](https://www.gefos-leica.cz/ftp/Totalni_stanice/Navody/FlexLine/FlexLine_Plus_cesky.pdf/) [FlexLine/FlexLine\\_Plus\\_cesky](https://www.gefos-leica.cz/ftp/Totalni_stanice/Navody/FlexLine/FlexLine_Plus_cesky.pdf/)*.*pdf/
- <span id="page-47-0"></span>[11] ČUZK: Síť permanentních stanic GNSS České Republiky. [online], [cit. 2020-05-15]. Dostupné z: [http://czepos](http://czepos.cuzk.cz/)*.*cuzk*.*cz/
- <span id="page-47-1"></span>[12] "Katedra geomatiky, Z. u. v. P., Fakulty aplikovaných věd: "Polygonové pořady". [online], [cit. 2020-05-15]. Dostupné z: [https://gis](https://gis.zcu.cz/studium/gen1/html/ch07s04.html/)*.*zcu*.*cz/ [studium/gen1/html/ch07s04](https://gis.zcu.cz/studium/gen1/html/ch07s04.html/)*.*html/
- <span id="page-47-2"></span>[13] doc.Ing Jaromír Procházka, C.: "Sylabus 4.přednášky Inženýrské geodézie". [online], [cit. 2020-05-15]. Dostupné z: [https://www](https://www.groma.cz/cz/)*.*groma*.*cz/cz/
- <span id="page-47-3"></span>[14] Groma: Použití programu Gromy. [online], [cit. 2020-05-15]. Dostupné z: [https://www](https://www.groma.cz/cz/)*.*groma*.*cz/cz/
- <span id="page-47-4"></span>[15] GEPRO: Použití programu KOKEŠ. [online], [cit. 2020-05-15]. Dostupné z: http://www*.*gepro*.*[cz/produkty/kokes/](http://www.gepro.cz/produkty/kokes/)

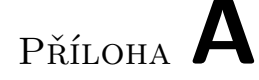

## <span id="page-48-0"></span>**Seznam pojmů a zkratek**

- **CHKO** Chráněná krajinná oblast Chráněná krajinná oblast
- **LČR** Lesy České republi.s.a Lesy České republiky
- **GNSS** Global Navigation Satellite System Globální družicový polohový systém
- **GPS** Global Positioning System Globální polohový systém
- **ČUZK** Český úřad zeměměřický a katastrální Český úřad zeměměřický a katastrální
- **KČT** Klub českých turistů Klub českých turistů
- **CZEPOS** Síť permanentních stanic GNSS České Republiky Síť permanentních stanic GNSS České Republiky

Příloha **B**

# **Přílohy**

- <span id="page-50-0"></span>1. Nezpracovaná data z měření.mes
- 2. Měření z GNSS stanice.txt
- 3. Ilustrační polygon.pdf
- 4. Výsledné souřadnice bodů.txt
- 5. Protokol o zpracování zápisníku.pre
- 6. Protokol o výpočtu výšek.txt
- 7. Protokol o výpočtu bodů polární metodou.txt
- 8. Výkres situace měření.pdf
- 9. Body situace v programu Kokeš.stx
- 10. Výkres situace v programu Kokeš.vyk